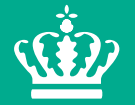

Miljø- og Fødevareministeriet Fødevarestyrelsen

# **Oplæg om Elitebedriftordning**

2. møde 10-09-2018 om udvikling af en elitebedriftordning for svinebedrifter

Anette Grønkjær Thomsen

#### **Elitebedrift-ordning – implementering af Veterinærforlig III**

#### **Formål:**

- Sunde husdyr som grundlag for et lavt antibiotikaforbrug og resistensforebyggelse.
- Der skal fastlægges en række kriterier.
- Ca. 35-40 % bliver elite.

#### **Resultat af 1. interessentmøde**

- Undgå forvirring til andre mærkningsordninger.
- Branding og omdømme har værdi.
- Elitebedrift-ordning skal relatere sig til et ansvarligt og lavt antibiotikaforbrug.
- Ordningen kan så siden udvikles.
- Nedsat arbejdsgruppe:
	- Hvordan fordeler antibiotikaforbruget sig i de 10-20-30-40 % lavest forbrugende besætninger.
	- Deskriptiv statistik
	- Overvejelser om produktivitetskriterier kan inddrages.

#### **Elitebedrift-ordningens incitamenter**

- Elitestatus til svinebedrifter med et lavt antibiotikaforbrug.
- Syge dyr skal behandles.
- Offentliggørelse af Elitestatus fx i CHR
- Svineproducenten skal kunne anvende Elitestatus til at synliggøre sin gode indsats fx
	- ved fysisk skiltning ved ejendommen
	- på en officiel hjemmeside.
	- som et tillæg til andre mærkningsordninger

#### **Baggrund**

- En betydelig del af antibiotikaforbruget (45,1%) vedrører produktionen af smågrise.
- Ca. 25,8% af antibiotikaforbruget anvendes i slagtesvineproduktionen
- Er medicinering i slagtesvineproduktionen den mest relevante at reducere i forhold til overførsel af resistens til mennesker, da dyrene er tidsmæssigt tættere på slagtning?

## **Min baggrund**

**Ph.d. projekt: Sammenhænge mellem antibiotikaforbrug, produktivitet, vaccination og smittebeskyttelse i dansk svineproduktion**

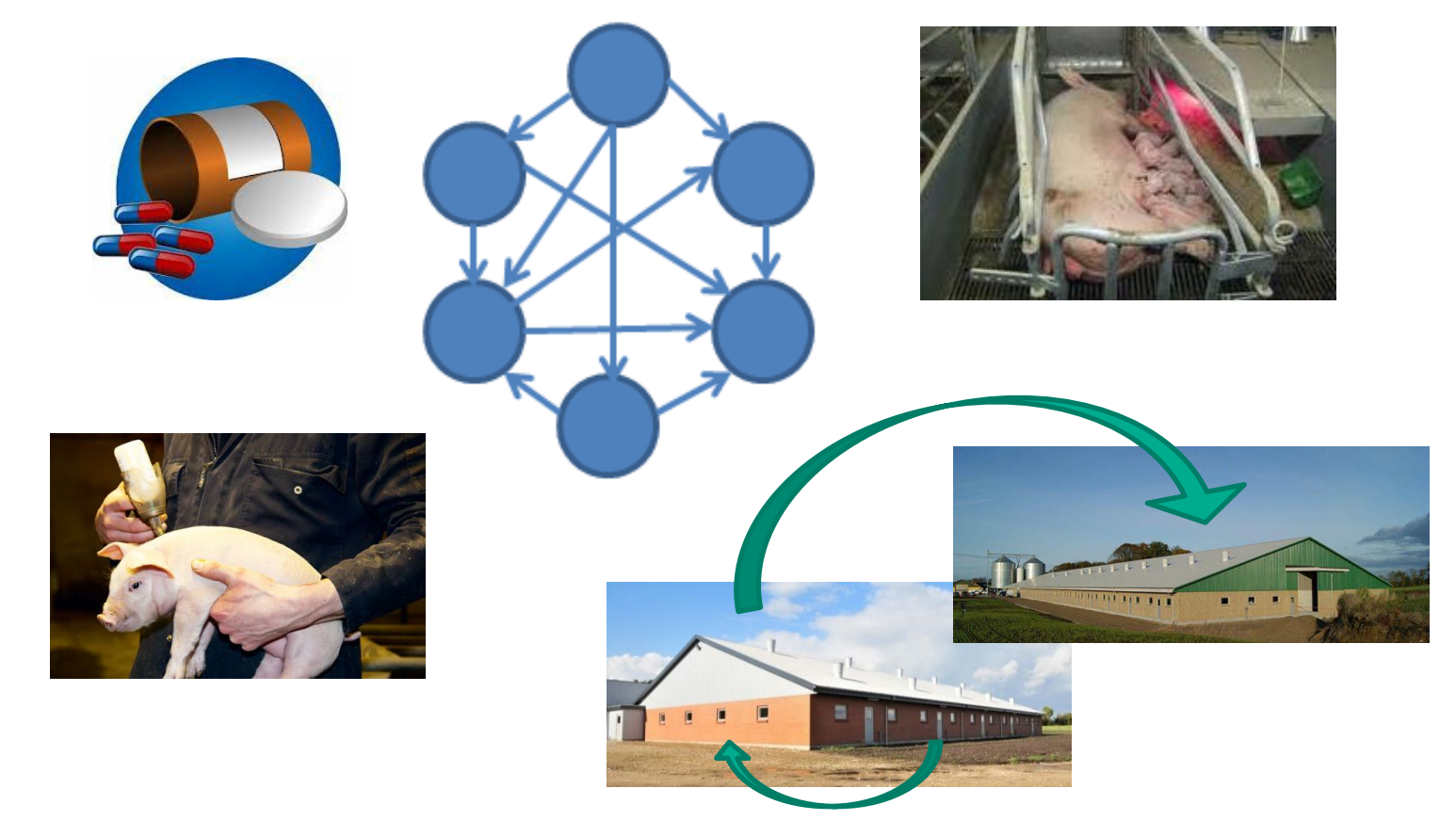

### **VetStat og CHR data fra 2017**

#### **Antibiotika til besætninger med hhv. smågrise og slagtesvin**

- **Beregnet som ADD/100 dyr/dag for hver besætning**
	- **Mål for procent antal dyr behandlet/dag**

#### **Udvælgelsen af besætninger i CHR**

- **Fravalgt helt små "besætninger" og outliers**
- **Besætninger med smågrise (stipladser>200)**
- **Besætninger med slagtesvin (stipladser>200)**

### **Smågrise (aldersgruppe 56)**

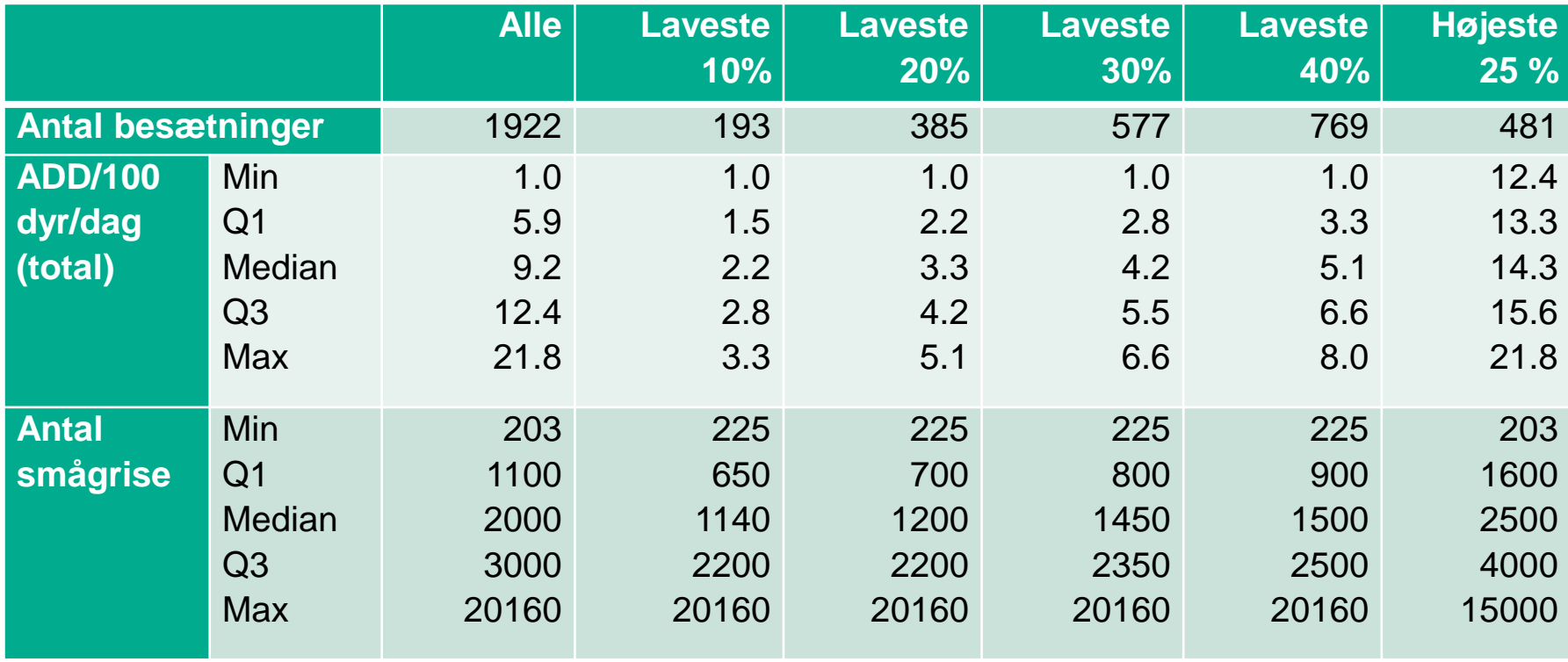

### **Slagtesvin (aldersgruppe 57)**

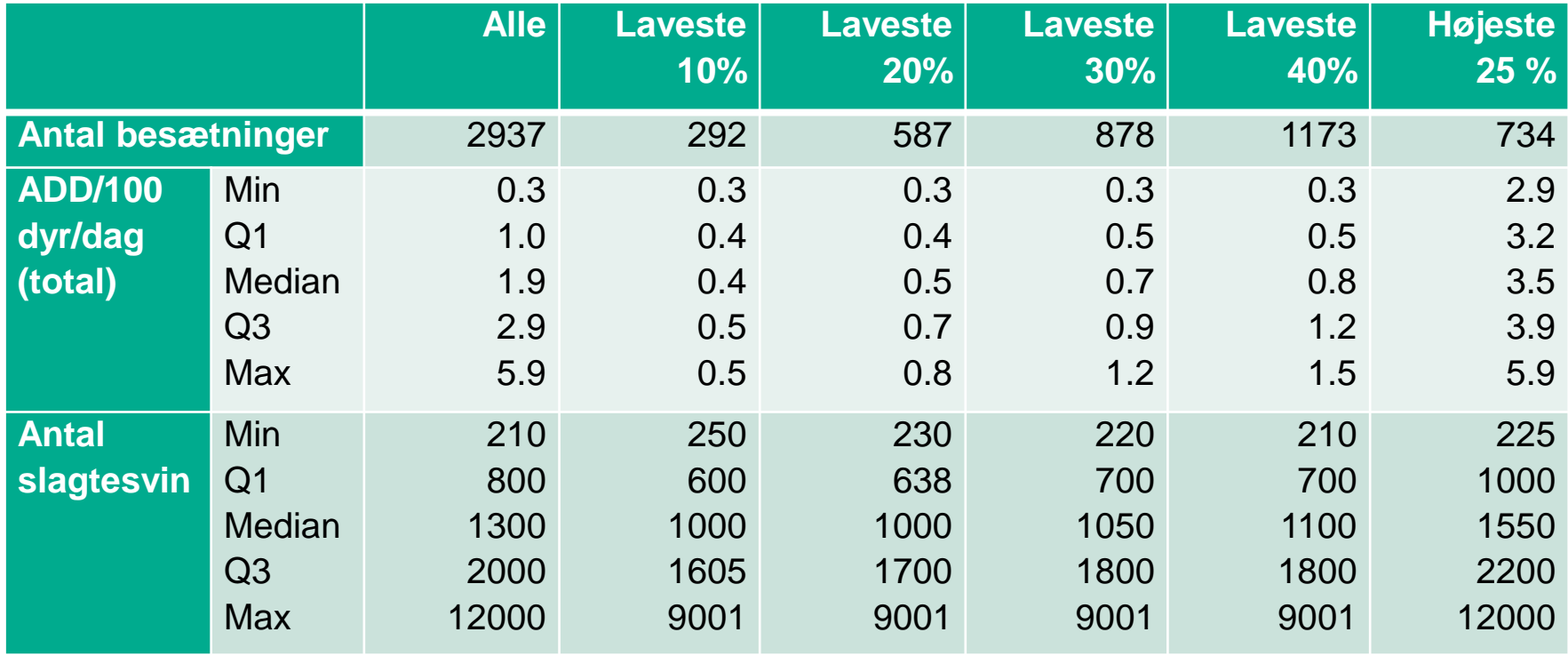

### **Drøftelser i arbejdsgruppen**

**Udfordring med at måle forbrug pr. stiplads**

- **ADD/100 dyr/dag tager ikke højde for produktionen**
- **Hvor mange grise produceres pr. stiplads?**

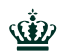

#### **Oplæg til modeller for Elitebedrift-ordningen**

- **Model 1: "omvendt gult kort"**
	- Kan gennemføres ved månedlig udpegning
	- Kvalitetssikring af antal dyr som en del af ordningen
- **Model 2: "antibiotikaforbrug i forhold til produktionen"**
	- Populationstal fra gødningsregnskabet (GR)
	- Udpegning 1 gang årligt i efteråret (måske først muligt efter 31. marts)
	- Opgørelsesperiode 1. august til 31. juli.
- **Model 3: "wildcard – ingen zink/ ingen gult kort"**
	- Begrænset levetid til 2022
- **Model 4: "wildcard – medicinsk sanering"**
	- Ikke fagligt hensigtsmæssigt

#### **Model 1 – 4: Drøftede eksklusionskriterier**

**1. Hvis der er sanktioneret for overtrædelser af regler vedr. medicin, dyreregistrering eller dyrevelfærd indenfor de sidste 2 år** 

- **2. Høj dødelighed (udtryk for dårlig dyrevelfærd)**
- **Smågrisedødelighed skal være mindre end** *landsgennemsnittet? Ikke valide tal.*
- **Slagtesvinedødeligheden skal være mindre end** *landsgennemsnittet? FVST dødelighedstal kunne anvendes.*
- **3. Dårlig tilvækst (udtryk for dårlig dyresundhed)**
- **Tilvæksten 7-30 kg skal være højere end landsgennemsnittet (reference-tilvæksten)**
- **Tilvæksten 30-110 kg skal være højere end landsgennemsnittet (reference-tilvæksten)**
- Svært at få valide data fra bedrifterne.
- Mere et effektmål for at se om elitebedrifterne også har god tilvækst?

#### **Status for arbejdet i arbejdsgruppen**

• **Der arbejdes videre med Model 1 "omvendt gult kort" og Model 2 "antibiotikaforbrug i forhold til produktionen"** 

#### **Udestående opgaver:**

- **En stikprøvevis analyse af data om GR antal grise i forhold til antibiotikaforbruget fra 1. august 2016 til 31. juli 2017. Hvordan ser beregningerne ud i forhold til de nuværende beregninger for gult kort? Hvor kommer grænseværdien til at ligge for at få x pct. bedrifter med i ordningen?**
- **GR anvendelighed i forhold til at lave model 2?**
- **Yderligere deskriptiv statistik**
- **Kan Elitebedrift-ordning og produktivitet være et godt forskningsprojekt?**

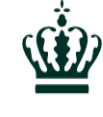

**Ministry of Environment** and Food of Denmark

Danish Veterinary and Food Administration

### **Tak for opmærksomheden**

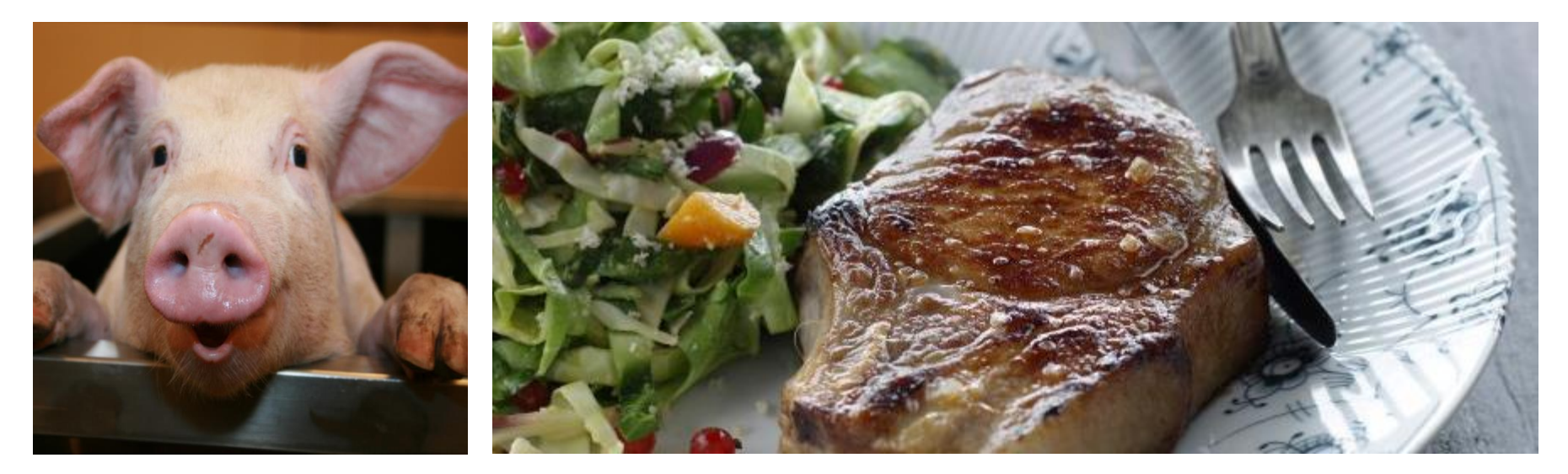

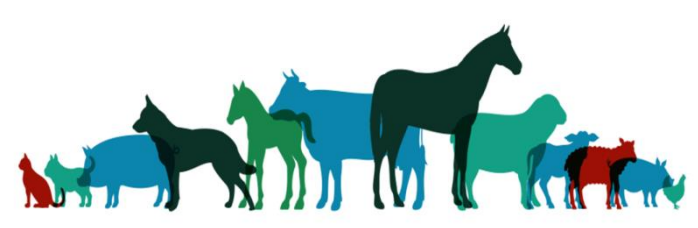